## **Lay-out of catalogue for small library**

# **Piet de Keyser, 2018**

The FDT is:

```
H||Nummers en codes|0|0||||||||||||0||0|0|||
F|3|Controlenummer|0|0|||AI||20|||||||0||0|0|||
M5|5|Datum en tijd laatste wijziging|0|0|||||20|||||||0||0|0|||
F|7|Soort document|0|0|||SRO||30|P|doctype.tab||||Boek|0||0|0|||
F|20|ISBN|0|1|||X||50|||||||1||0|0|||
F|41|Taal|0|1|||M||20|P|taal.tab||||Nederlands|0||0|0|||
F|852|Plaatsingsnummer|0|1|||X||1|D||PN_|v852|v852||0||0|0|||
F|900|Barcode|0|1|||X||10|||||||0||0|0|||
H||Auteur(s), titel|0|0||||||||||||0||0|0|||
T|700|Auteur(s)|0|1|abf||TB|||||||||0||0|0|||
S||naam|0|0|a||X||50|||||||0||0|0|||
S||voornaam|0|0|b||X||30|||||||0||0|0|||
S||Rol|0|0|f||S||20|P|rol.tab|||||0||0|0|||
T|710|Corporatieve auteur(s)|0|1|af||TB|||||||||0||0|0|||
S||naam|0|0|a||X||50|||AI_|v710^a|v710^a||0||0|0|||
S||Rol|0|0|f||S||20|P|rol.tab|||||0||0|0|||
T|245|Titel|1|0|ab|||2||||||||0||0|0|||
S||hoofdtitel|0|0|a||X|2||||||||0||0|0|||
S||ondertitel|0|0|b||X|2||||||||0||0|0|||
T|246|Alternatieve titel|0|0|ab|||1||||||||0||0|0|||
S||hoofdtitel|0|0|a||X|1||||||||0||0|0|||
S||ondertitel|0|0|b||X|1||||||||0||0|0|||
H||Druk, uitgever, pagina's, reeks, notities|0|0||||||||||||0||0|0|||
F|250|Druk|0|0|||X||20|||||||0||0|0|||
T|264|Uitgever|0|0|abc||TB|||||||||0||0|0|||
S||stad|0|0|a||X||30|||||||0||0|0|||
S||uitgever|0|0|b||X||30|||||||0||0|0|||
S||jaar|0|0|c||X||20|||||||0||0|0|||
T|300|Collatie|0|0|abce||TB|||||||||0||0|0|||
S||pagina's of aantal DVDs etc.|0|0|a||X||30|||||||0||0|0|||
S||specificaties (bv. illustraties)|0|0|b||X||30|||||||0||0|0|||
S||cm|0|0|c||X||20|||||||0||0|0|||
S||bijlagen|0|0|e||S||20|P|bijlagen.tab|||||0||0|0|||
T|490|Reeks|0|1|av||TB|||||||||0||0|0|||
S||naam|0|0|a||X||100|||||||0||0|0|||
S||nummer|0|0|v||X||10|||||||0||0|0|||
F|500|Notitie(s)|0|1|||X|1||||||||0||0|0|||
H||Inhoudelijke kenmerken|0|0||||||||||||0||0|0|||
F|650|Thesaurustermen|0|1|||X|1||T||MA_|v650|v650||0||0|0|||
F(651|Geografische trefworden[0|1|||X|1||D||DG||v651|v651||0||0|0||1]F|653|Vrije trefwoorden|0|1|||X|1||D||DF|v653|\overline{v}653||0||0|0|||F|520|Samenvatting|0|1|||A|1||||||||0||0|0|||
```
There is no worksheet, which means that the FDT is also the worksheet. This results in an entry screen like this:

#### **F** Nummers en codes

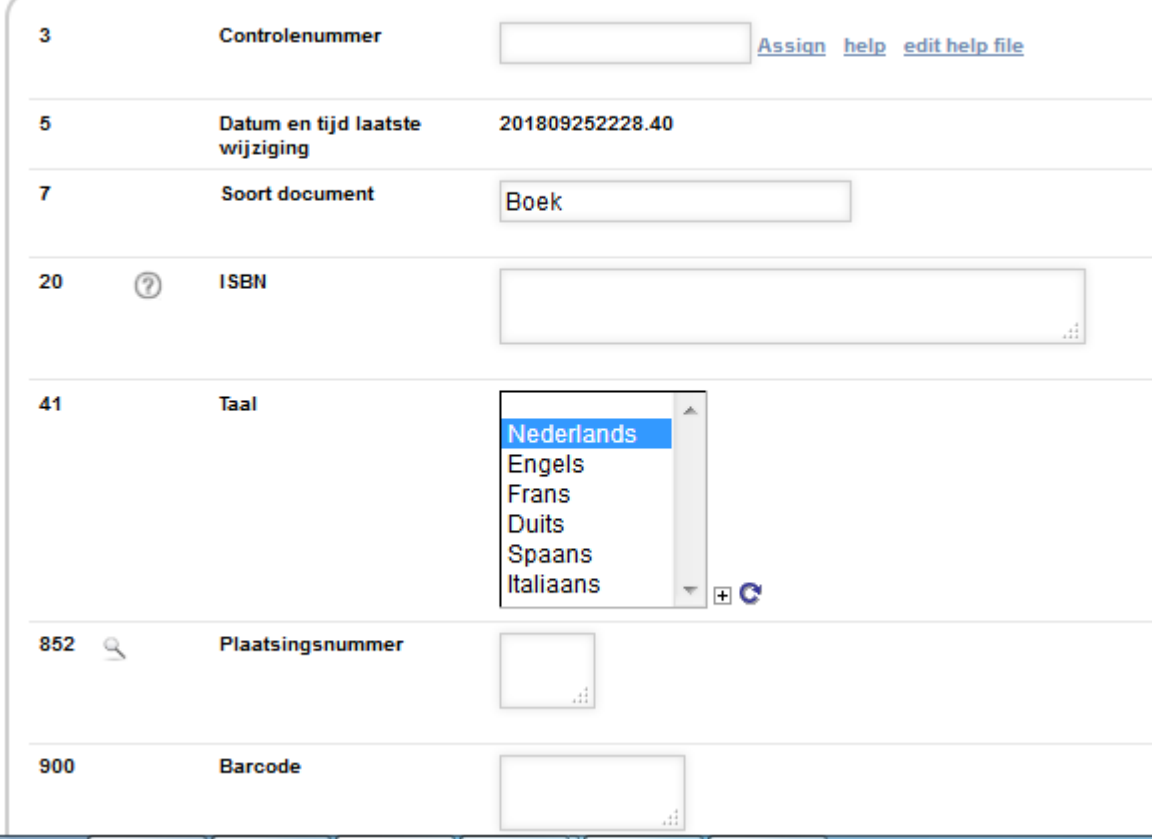

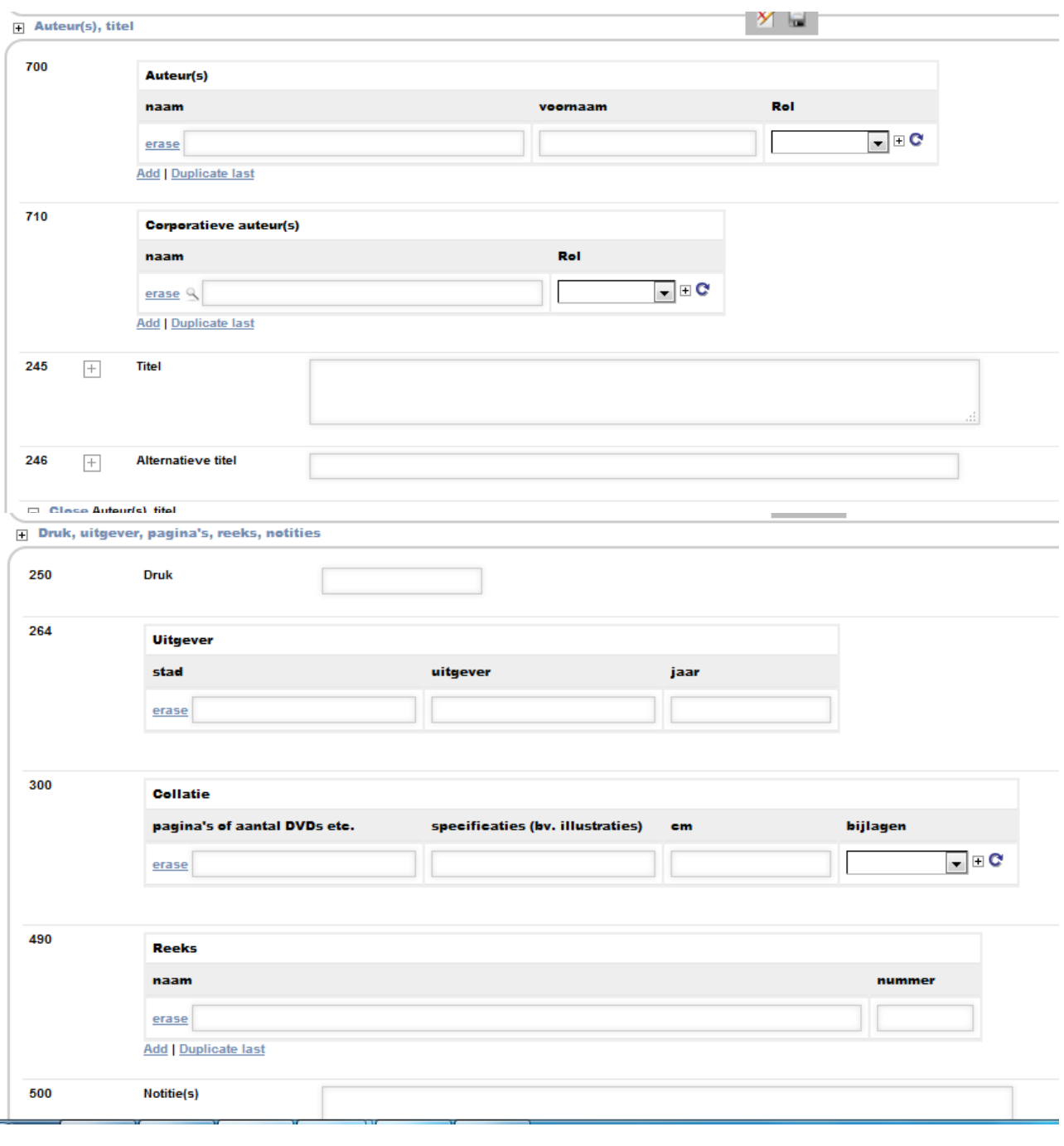

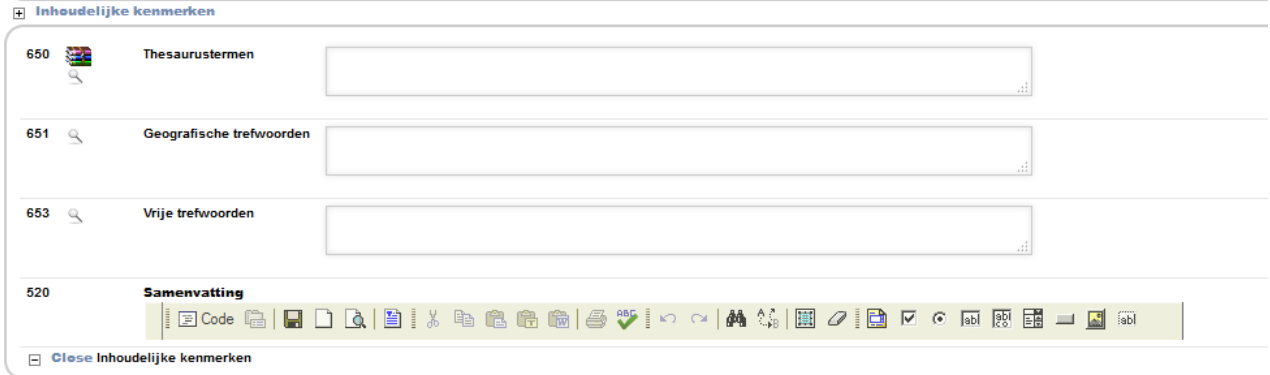

ś

This FDT/worksheet contains the following:

- The numbering of the fields is based upon the MARC numbering, but the worksheet doesn't contain indicators, leader, fixed length field 008 etc. Everyone who wants to check what a certain field means, can look it up in the MARC documentation.
- The lay-out is more or less ergonomic: the fields are not in the numeric order.
- Only title and title variants (245 and 246) have subfields which should be entered using the +; the other fields with subfields are tables. This makes data entry easier.
- Fields 650 is linked to a thesaurus.
- Some of the fields are connected to small tab fields, e.g.  $v41 =$ languages.
- This library contains only paper books and normally has only one or two copies of each book. The catalogue does not use the copies and loanobjects database; all barcodes are entered in field 900. At this moment the library does not lend the books. When this is necessary in future, loans can be executed using the data from field 900.

It is possible to retrieve date using Z39.50 from e.g. Library of Congress. These data are in full MARC and here they go through a filter that selects only the data that is required in the entry worksheet. We do discriminate between main entry (100) and added entry (700): every author goes into v700. This is the filter:

```
20:(replace(v20^a,':','')/)
700:if p(v100) then "^a"d100, replace(replace(v100^a,', ','^b'),',',''),/ fi,
(if p(v700) then '^a' replace(replace(v700^a,', ','^b'),',',''), fi/),
710:if p(v710) then "^a"v710^a fi/,
245:"^a"d245, replace(replace(v245^a,':',''),'/',''), "^b"d245^b, 
replace(v245^{\wedge}b,''/','')
250:v250^a
264:if p(v260) then "^a"d260, replace(replace(v260^a,':',''),';',''), "^b"d260, 
replace(v260^b,',',''), "^c"d260^c,replace(replace(v260^c,'.',''),'c','') fi, if
p(v264) then "^a"d264, replace(v264^a,':',''), "^b"d264, replace(v264^b,',',''),
"\textdegreed264, replace(replace(v264\textdegreec,'.',''),'c','') fi,
300:if p(v300) then "^a"d300, replace(replace(v300^a,';',''),':',''), "^b"d300, 
replace(v300^b,';',''), "^c"d300^c, replace(v300^c,'.',''), fi
490:if p(v440) then "^a"d440 replace(v440^a,';','^v'), "^v"v440^b fi, if p(v490)then "^a"d490, replace(v490^a,';','^v'), "^v"v490^v fi
```
The catalogue is published on the web using iah. This interface is in Dutch and English(although the data are only in Dutch, e.g. the abstract). For the Dutch version I had to translate iah. This is an example:

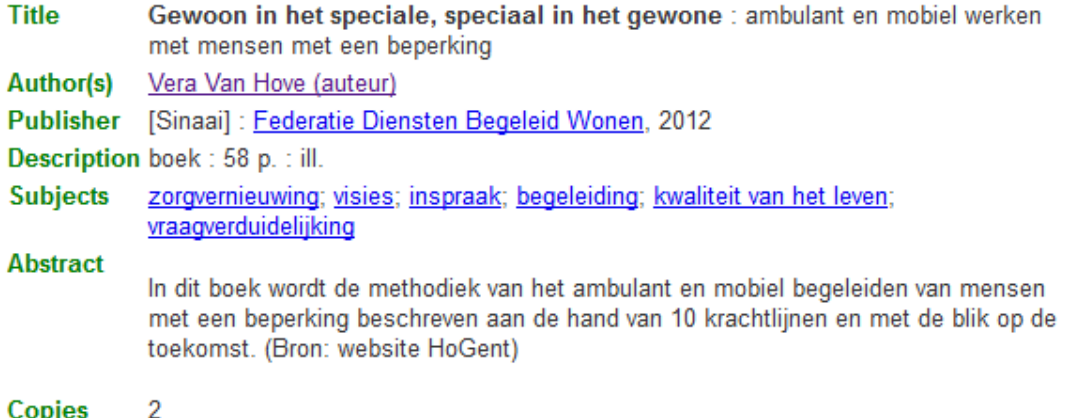

Location(s) C11; D131.2

In dit boek wordt de methodiek van het ambulant en mobiel begeleiden van mensen met een beperking beschreven aan de hand van 10 krachtlijnen en met de blik op de toekomst. (Bron: website HoGent)

### The following FST makes all this working:

```
852 0 (|PN_|v852|%|) 
900 0 (|BA_|v900|%|) 
700 0 (|AU_|v700^a|, |v700^b|%|) 
701 0 (|SN_|v700^a|%|) 
702 0 (|FN_|v700^b|%|)
710 0 (|AI_|v710^a|%|)
243 4 mpu,(v245^a/)/(v245^b/)/(v246^a/)/(v246^b/)
244 8 mpu,'|TT_|',(v245^a|%|/)/(v245^b|%|/)/(v246^a|%|/)/(v246^b|%|/) 
245 0 "TI "v245^aa
246 0 "TT"v246^a264 0 (|PU_|v264^b|%|)
```

```
490 0 (|SE_|v490^a|%|)
500 4 (|NT_|v500|%|)
650 0 (|MA_|v650|%|)
651 0 (|DE_|v650|%|)
652 0 (|DG_|v651|%|)
653 0 (|MA_|v650|%|)
654 4 (|MA_|v651|%|)
655 0 (|MA_|v653|%|)
655 0 (|DF_|v653|%|)
520 4 (|AB_|v520|%|) 
998 8 mpu,'|TW_|'(v100^a|%|/) 
998 8 mpu,'|TW_|'(v600^a|%|/) 
998 8 mpu,'|TW_|'(v700^a|%|/) 
998 8 mpu,'|TW_|'(v110^a|%|/) 
998 8 mpu,'|TW_|'(v610^a|%|/) 
998 8 mpu,'|TW_|'(v710^a|%|/) 
110 0 mpu, (v110^2a|8|/)/(v610^2a|8|/)/(v710^2a|8|/)/110 4 mpu,(v110^a|%|/)/(v610^a|%|/)(v710^a|%|/) 
998 0 mpu,'|TW_|'(v111^a|%|/) 
998 0 mpu,'|TW_|'(v611^a|%|/) 
998 0 mpu,'|TW_|'(v711^a|%|/) 
998 8 mpu,'/TW_/' (v651*4|%|/),
998 8 mpu, '/TW<sup>-/</sup>' (v490^a|%|/),
245 8 mpu, '|TW<sup>|</sup>|',(v245^a|%|/)/(v245^b|%|/)/(v246^a|%|/)/(v246^b|%|/)
```
The PFT for the English lay-out of the data in iah is this:

### '<table width=90% border=0>'

```
if p(v245) then '<tr><td width="10%" valign="top"><font face=arial size=2 
color="green"><br />>>Title</b></td><td><font face=arial
size=2><b>',v245^a,'</b>'," : "v245^b,'</td></tr>', fi/
if p(v246) then '<tr><td width="10%" valign="top"><font face=arial size=2 
color="green"><b>Alternative title</b></td><td><font face=arial
size=2>',v246^a," : "v246^b,'</td></tr>',
  fi/
if p(v700) then '<tr><td width="10%" valign="top"><font face=arial size=2 
color="green"><br/>b>Author(s)</b>></td><td><font face=arial size=2>',('<a
target=" blank"
href="/cgi-bin/wxis.exe/iah/scripts/?
IsisScript=iah.xis&lang=en&base=CATALOGUS&nextAction=lnk&exprSearch=',s(mpu,v700
^a|, |v700^{\circ}b,mp1\rangle,'&indexSearch=AU">',v700^b| |v700^{\circ}a,| (|v700^{\circ}f|) |,'</a>', if
iocc<nocc(v700) then '; ' fi,),,'</td></tr>', fi/
if p(v710) then '<tr><td width="10%" valign="top"><font face=arial size=2
color="green"><b>Author(s)</b></td><td><font face=arial size=2>',
('<a target="_blank"
href="/cgi-bin/wxis.exe/iah/scripts/?
IsisScript=iah.xis&lang=en&base=CATALOGUS&nextAction=lnk&exprSearch=',s(mpu,v710
\land a, mp1,'&indexSearch=AI">',v710\land a, | (|v710\land f|) |,'\land a',),'\landtd>\landtr>', fi/
if p(v264) then '<tr><td width="10%" valign="top"><font face=arial size=2 
color="green"><br />b>Publisher</b></td><td><font face=arial size=2>',v264^a," :
"d264^b,
'<a target=" blank"
href="/cgi-bin/wxis.exe/iah/scripts/?
IsisScript=iah.xis&lang=du&base=CATALOGUS&nextAction=lnk&exprSearch=',s(mpu,v264
^b,mpl),'&indexSearch=PU">',v264^b,'</a>',
```